#### **CSc 120 Introduction to Computer Programming II**

*Adapted from slides by Dr. Saumya Debray* 

11: List Comprehensions

## List comprehensions

• A *list comprehension* is a simple and concise way to create lists 

Example: compute a list of squares of numbers

```
>>> def squares1(n):
\gg def squares (n) :
                                          return [i * i for i in range(n)]outlist = []for i in range(n):
                                  >> squares1(3)
            outlist.append(i * i)[0, 1, 4]return outlist
                                  >> squares1(6)
                                  [0, 1, 4, 9, 16, 25]>> squares (3)
                                  >>[0, 1, 4]>> squares (6)
                                                list comprehension
[0, 1, 4, 9, 16, 25]>>
```
#### Basic structure

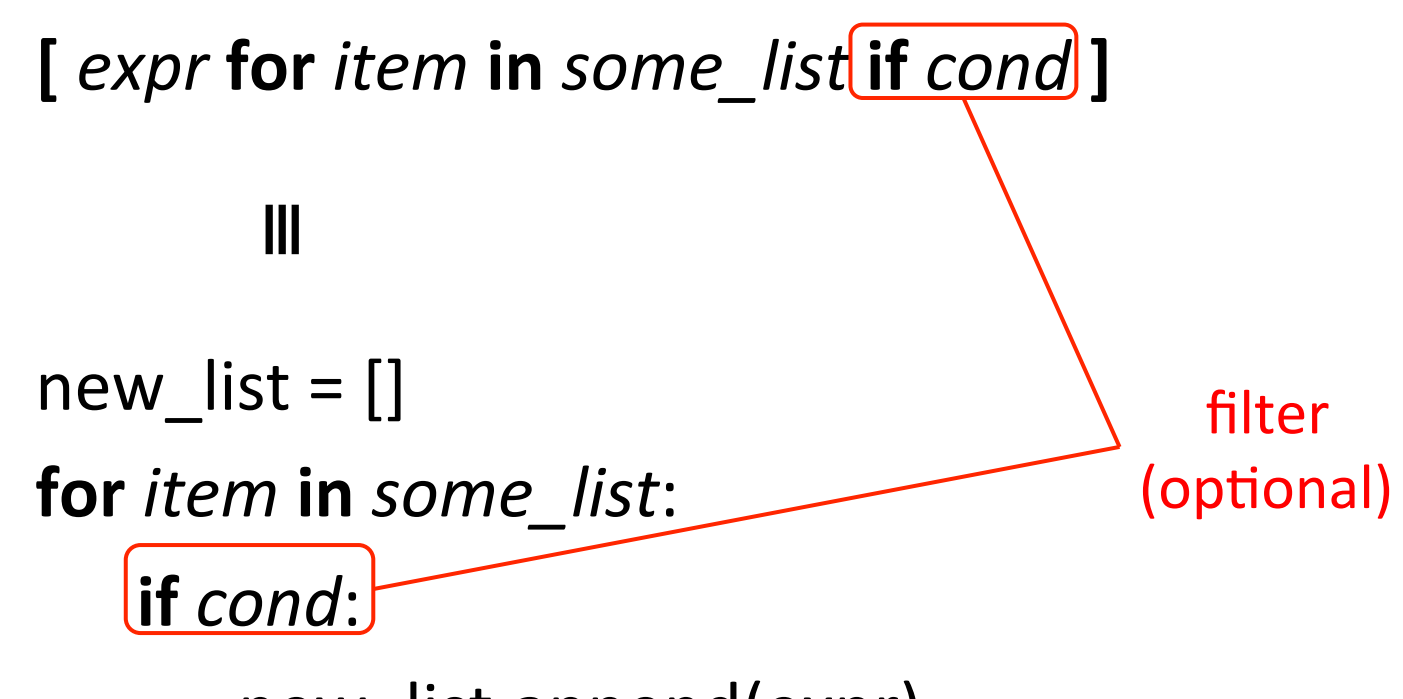

new list.append(expr)

### Example 1

```
>>> def odds and evens (arglist):
        odds = []evens = []for i in range (len (arglist)):
             if i \frac{6}{5} 2 == 0:
                 evens.append(arglist[i])
             else:
                 odds.append(arglist[i])
        return (odds, evens)
>>> (o,e) = odds and evens ([0, 1, 2, 3, 4, 5])>>> 0[1, 3, 5]>> e
[0, 2, 4]>>>
```
# Example 1

```
>>> def odds and evens (arglist) :
        odds = []evens = []for i in range (len (arglist)):
             if i \frac{6}{5} 2 == 0:
                 evens.append(arglist[i])else:
                 odds.append(arglist[i])
        return (odds, evens)
```
using list comprehensions

```
>>> def odds and evens (arglist):
        idxs = range(len(arglist))odds = [arglist[i] for i in idxs if i <math>\frac{1}{2}</math> = 0]evens = [arglist[i] for i in idxs if i \S 2 == 0]
        return (odds, evens)
>>> (o,e) = odds and evens ([0, 1, 2, 3, 4, 5])>>> 0[1, 3, 5]>> e
[0, 2, 4]>>>
```
### Example 2

 $>>>$ 

```
>> import string
>>>>> # strip punctuation from around words
>>> def strip punctuation (wordlist) :
        puncts = string.punctuation
        return [wd.strip(puncts) for wd in wordlist]
>>> wordlist = "Look! Here's--> punctuation: ! @#$%^&". split ()
>>> strip punctuation (wordlist)
['Look', "Here's", 'punctuation']
```
style considerations

# Style considerations

- Use loops for:
	- code that has side effects, i.e., does I/O or modifies other objects
- Use list comprehensions for:
	- $-$  creating lists
		- $\circ$  using code that does not have side effects
- Avoid long or nested list comprehensions
	- $-$  these can be hard to read and understand

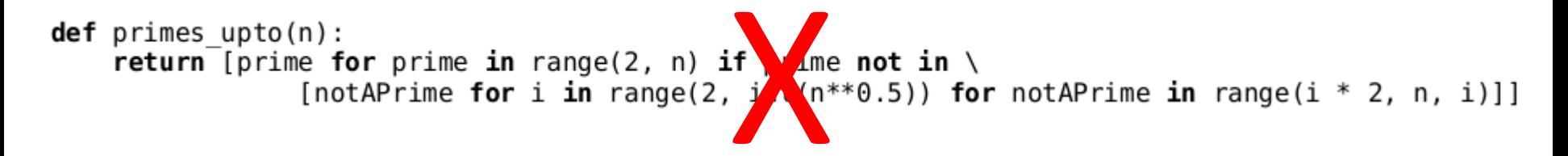